Приложение 17

Conceacobasio «Торгозый **гоград**»

Julepucoaco

## **РАБОЧАЯ ПРОГРАММА** УЧЕБНОЙ ДИСЦИПЛИНЫ ОП.09 ИНФОРМАЦИОННЫЕ ТЕХНОЛОГИИ В ПРОФЕССИОНАЛЬНОЙ ДЕЯТЕЛЬНОСТИ

Разработчик: Сарычева Н.П. - преподаватель первой квалификационной категории ГАПОУ ТО «ТКТТС»

# **1. ПАСПОРТ ПРОГРАММЫ УЧЕБНОЙ ДИСЦИПЛИНЫ**

# **ОП.09 Информационные технологии в профессиональной деятельности**

## **1.1. Область применения программы**

Рабочая программа учебной дисциплины является частью основной профессиональной образовательной программы в соответствии с ФГОС по специальности **23.02.05 Эксплуатация транспортного электрооборудования и автоматики (по видам транспорта, за исключением водного),** входящей в состав укрупненной группы профессий, специальностей и направлений подготовки 23.00.00 Техника и технологии наземного транспорта **от 22 апреля 2014 г. N 387.**

**1.2. Место дисциплины в структуре основной профессиональной образовательной программы:** учебная дисциплина входит в профессиональный цикл, относится к блоку общепрофессиональных дисциплин. Дисциплина введена за счет вариативной части, обоснованием для этого являются требования квалификационной характеристики ЕТКС.

**1.3. Цели и задачи дисциплины – требования к результатам освоения дисциплины:** В результате освоения дисциплины обучающийся должен *уметь:*

- автоматизировать математические расчеты;
- выполнять поиск и выборку по электронным базам данных;
- автоматизировать разработку конструкторской документации с помощью систем САПР КД (AutoCad, Компас);
- создавать чертежи деталей, узлов автомобилей, приспособлений, СТО на основе шаблона (прототипа);
- создавать чертежи деталей, узлов автомобилей, приспособлений, СТО с помощью функции черчения;
- создавать параметрический чертеж детали, узлов автомобилей, приспособлений, СТО заданный переменными;
- просматривать параметрическую конструкцию в динамике;
- строить 3х-мерную модель детали, узлов автомобилей, приспособлений, СТО на основе двумерного чертежа;
- непосредственно создавать модель в трехмерном пространстве;
- получать плоские проекции и сечения трехмерного объекта;
- отслеживать структуру сборки на объемной графической модели изделия;
- генерировать спецификацию на детали, узлы автомобилей, приспособления, СТО;
- формировать текст технических требований чертежа;
- выводить чертеж на плоттере или принтере в заданном формате.

В результате освоения учебной дисциплины обучающийся должен *знать:*

- технические средства получения, обработки и передачи информации;
- правила эксплуатации вычислительной техники.

Освоение учебной дисциплины направлено на развитие общих и профессиональных компетенций, предусмотренных ФГОС по специальности 190631 (базовый уровень):

ОК 1. Понимать сущность и социальную значимость своей будущей профессии, проявлять к ней устойчивый интерес.

ОК 2. Организовывать собственную деятельность, выбирать типовые методы и способы выполнения профессиональных задач, оценивать их эффективность и качество.

ОК 3. Принимать решения в стандартных и нестандартных ситуациях и нести за них ответственность.

ОК 4. Осуществлять поиск и использование информации, необходимой для эффективного выполнения профессиональных задач, профессионального и личностного развития.

ОК 5. Использовать информационно-коммуникационные технологии в профессиональной деятельности.

ОК 6. Работать в коллективе и команде, эффективно общаться с коллегами, руководством, потребителями.

ОК 7. Брать на себя ответственность за работу членов команды (подчиненных), результат выполнения заданий.

ОК 8. Самостоятельно определять задачи профессионального и личностного развития, заниматься самообразованием, осознанно планировать повышение квалификации.

ОК 9. Ориентироваться в условиях частой смены технологий в профессиональной деятельности.

ПК 2.1. Организовывать работу коллектива исполнителей.

ПК 2.2. Планировать и организовывать производственные работы.

ПК 2.3. Выбирать оптимальные решения в нестандартных ситуациях.

ПК 3.2. Проектировать и рассчитывать технологические приспособления для производства и ремонта деталей, узлов и изделий транспортного электрооборудования в соответствии с требованиями Единой системы конструкторской документации (далее - ЕСКД).

#### **1.4. Количество часов на освоение программы дисциплины:**

максимальной учебной нагрузки обучающегося **147** час, в том числе:

обязательной аудиторной учебной нагрузки обучающегося **98** часа; самостоятельной работы обучающегося **49** часов.

#### **2. СТРУКТУРА И СОДЕРЖАНИЕ УЧЕБНОЙ ДИСЦИПЛИНЫ**

**2.1. Объем учебной дисциплины и виды учебной работы**

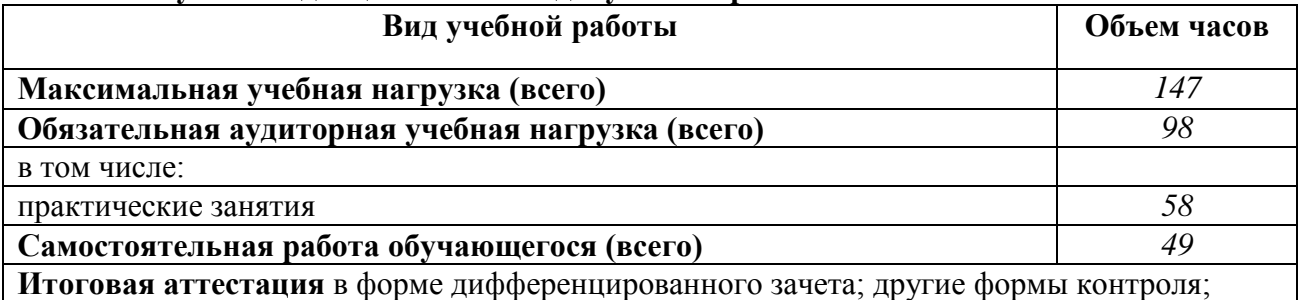

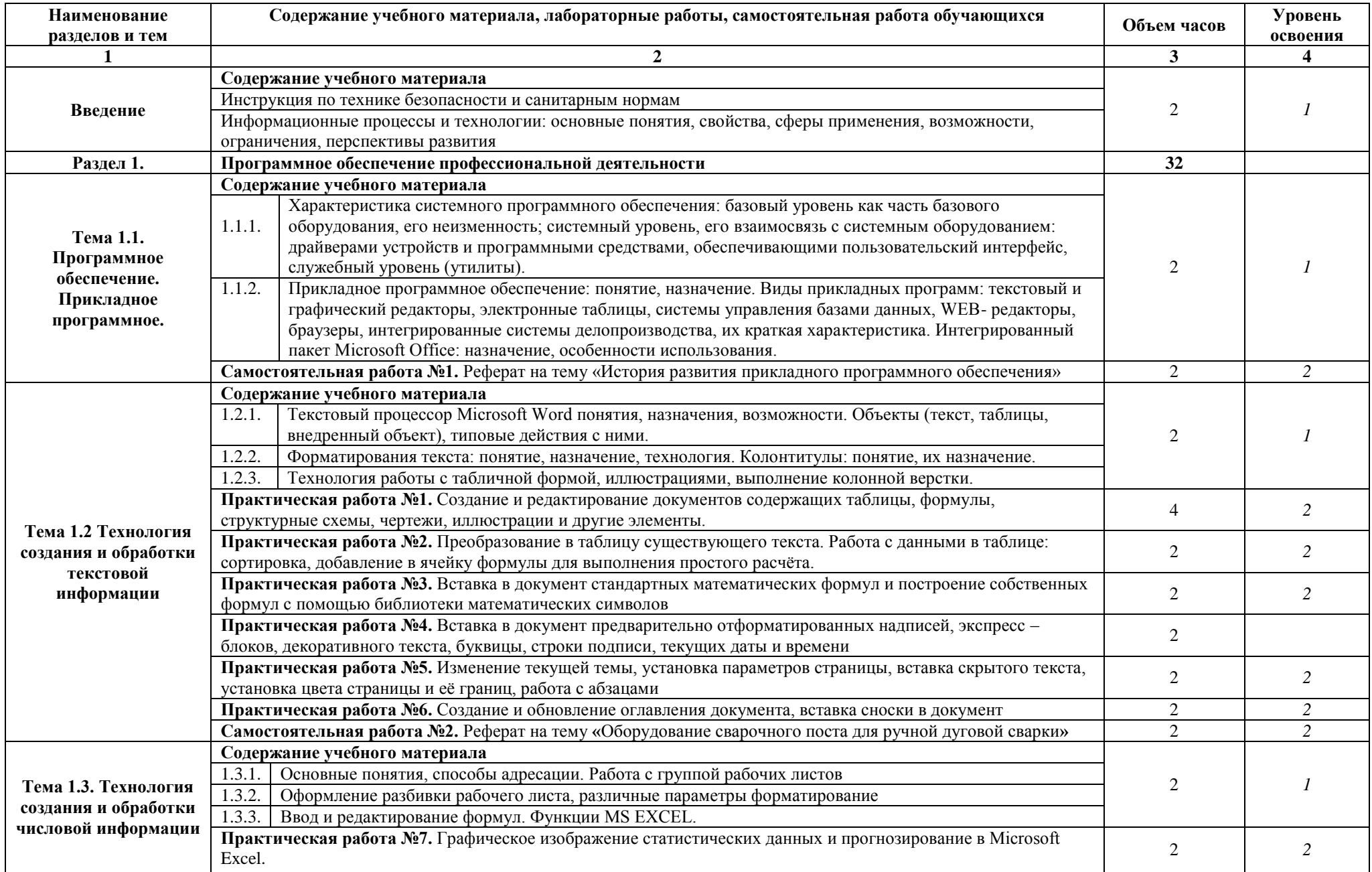

# **2.2. Тематический план и содержание учебной дисциплины ОП.09 Информационные технологии в профессиональной деятельности**

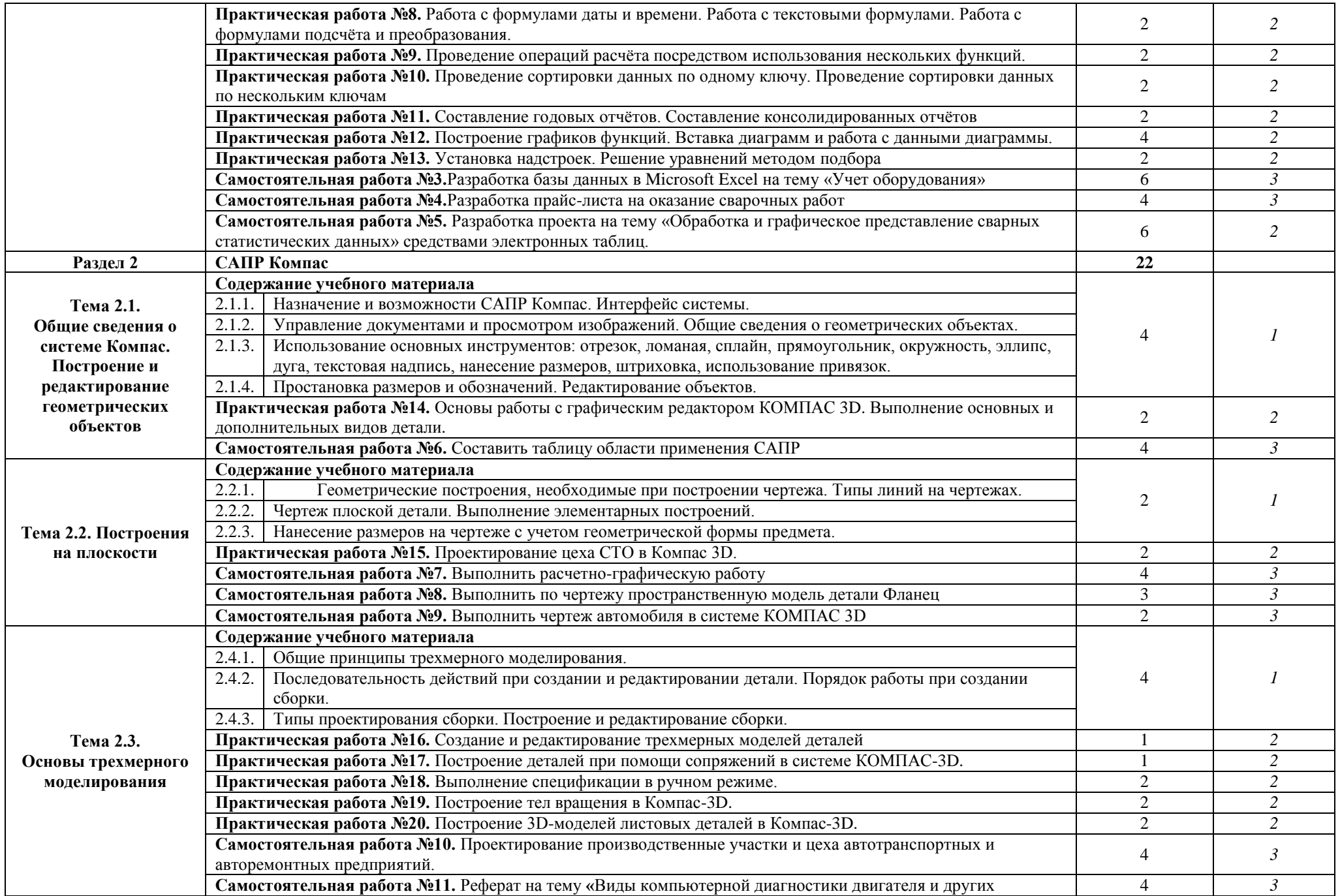

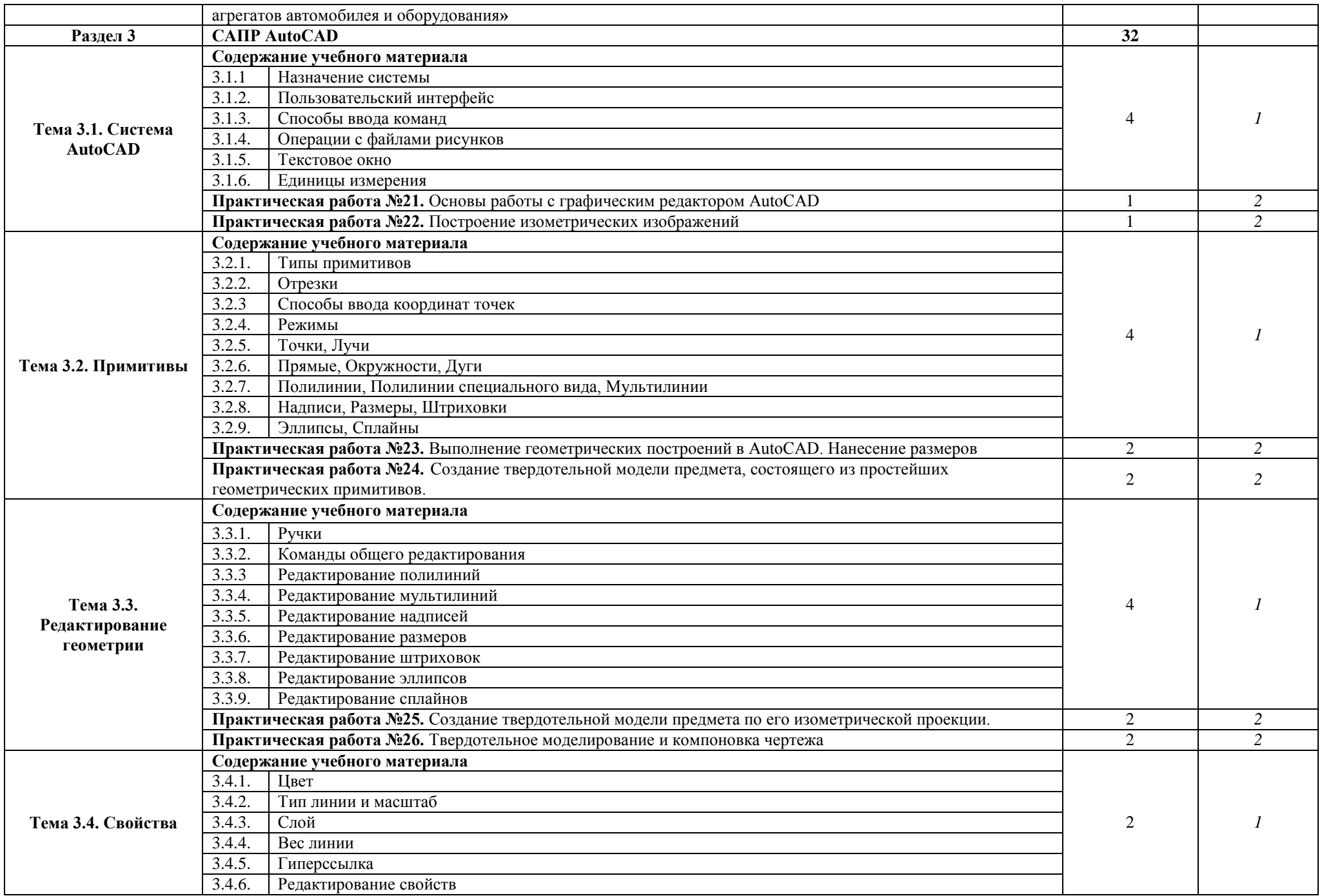

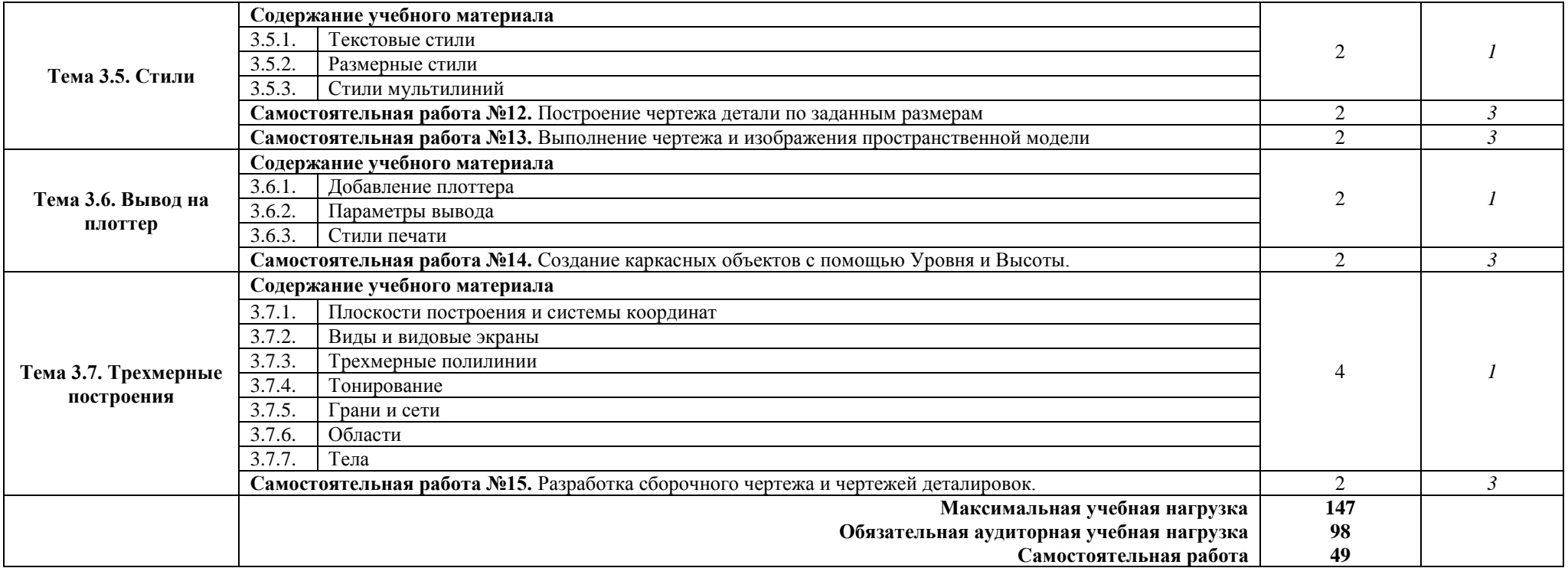

1. – ознакомительный (узнавание ранее изученных объектов, свойств);

2. – репродуктивный (выполнение деятельности по образцу, инструкции или под руководством)

3. – продуктивный (планирование и самостоятельное выполнение деятельности, решение проблемных задач)

# **3. УСЛОВИЯ РЕАЛИЗАЦИИ ПРОГРАММЫ УЧЕБНОЙ ДИСЦИПЛИНЫ**

#### **3.1. Требования к минимальному материально-техническому обеспечению**

Реализация программы дисциплины требует наличия кабинета информатики и информационных систем.

#### **Оборудование учебного кабинета:**

- компьютерные столы;
- стулья;
- доска маркерная;
- схемы;
- плакаты;
- учебно-методический комплект дисциплины.

#### **Технические средства обучения:**

- компьютер преподавателя;
- компьютеры для обучающихся;
- проектор;
- принтер лазерный;
- сканер;
- акустическая система;
- веб-камера;
- флешь-память;
- базовое программное обеспечение для компьютера преподавателя;
- базовое программное обеспечение для компьютера обучающегося;
- редакторы векторной и растровой графики;
- базовое программное обеспечение для компьютера обучающегося;
- настольная издательская система;
- редактор веб-страниц;
- редакторы векторной и растровой графики;
- система управления базами данных.

# **3.2. Информационное обеспечение обучения**

- *Основные источники:*
	- 1.Большаков В.П. Создание трехмерных моделей и конструкторской документации в системе КОМПАС -3D. Практикум. – СПб.: БХВ-Петербург, 2010 – 496 с.

#### *Дополнительные источники:*

- 1. Гохберг, Г. С. Информационные технологии : учебник для студ. сред. проф. образования / Г. С. Гохберг, А. В. Зафиевский, А. А. Короткин. - 5-е изд., стер. - М. - Академия, 2012. - 208 с.
- 2.Елочкин, М.Е. Информационные технологии: учебник для студ. учрежд. сред. проф. образования / М.Е. Елочкин, Ю.С. Браноский, И.Д. Николаенко.-м.: Оникс,2007.- 256с.
- 3.Информационные технологии в профессиональной деятельности: Учеб.Пособие для сред.проф.образования/ Елена Викторовна Михеева. – 2-е изд.,стер.-М.: Издательский центр «Академия», 2007.-384с.
- 4.Самсонов, В.В. Автоматизация конструкторских работ в среде Компас–3D: учеб. пособие для вузов по направлениям подготовки «Конструкторско-технологическое обеспечение машиностроительных производств», «Автоматизированные технологии и производства» /В.В.Самсонов, Г.А. Красильникова. – М.: Академия, 2008. –224 с.
- 5.Сиденко, Л.А. Компьютерная графика и геометрическое моделирование: учеб. пособие /Л.А. Сиденко. – СПб.: Питер, 2009. – 224 с.

## **Интернет-ресурсы:**

- 1. Специализированный портал «Информационно-коммуникационные технологии в образовании». - Форма доступа: http://www.ict.edu.ru;
- 2. Каталог образовательных Интернет-ресурсов: учебно-методические пособия Форма доступа: www.edu/ru/modules.php
- 3. Методические рекомендации по оборудованию и использованию кабинета информатики, преподавание информатики Форма доступа: http://nsk.fio.ru/works/informatics-nsk/
- 4. Сайт Информатика. Форма доступа: http://www.phis.org.ru/informatica/
- 5. Электронный учебник по информатике и информационным технологиям. Форма доступа: http://www.ctc.msiu.ru/
- 6. Дидактические материалы по информатике: http://comp-science.narod.ru/

7. Лекции по информатике. Форма доступа: <http://www.uatur.com/html/informatika/>

8. Информационно-познавательный ресурс «Общие сведения о ПК». Форма доступа:<http://gdpk.narod.ru/>

# **4. КОНТРОЛЬ И ОЦЕНКА РЕЗУЛЬТАТОВ ОСВОЕНИЯ УЧЕБНОЙ ДИСЦИПЛИНЫ**

**Контроль и оценка** результатов освоения учебной дисциплины осуществляется преподавателем в процессе проведения практических занятий, тестирования, а также выполнения обучающимися внеаудиторной самостоятельной работы.

#### **Результаты обучения (освоенные умения, усвоенные знания) Умения:**

### **Формы и методы контроля и оценки результатов обучения**

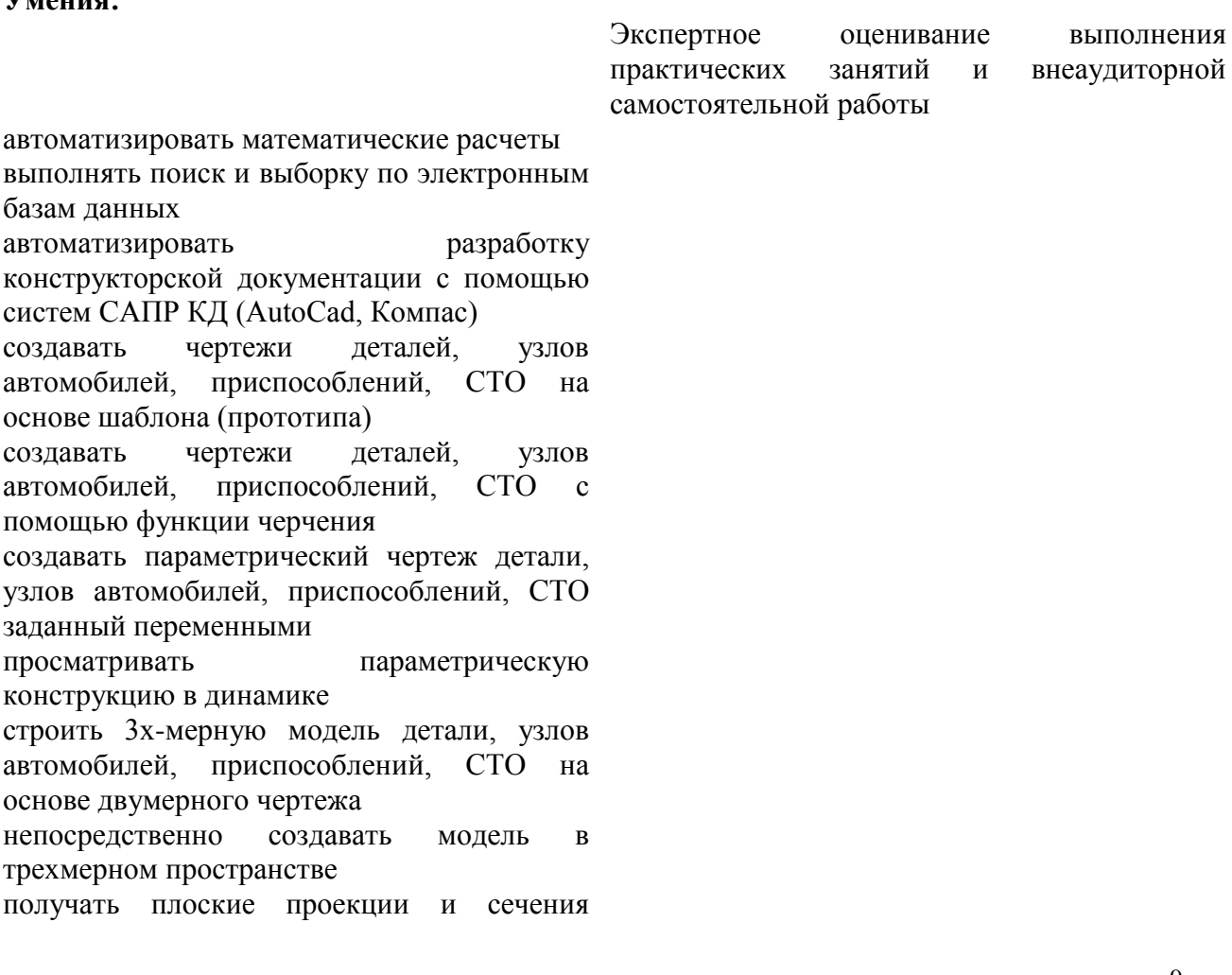

трехмерного объекта

отслеживать структуру сборки на объемной

графической модели изделия

генерировать спецификацию на детали, узлы

автомобилей, приспособления, СТО

формировать текст технических требований

чертежа

выводить чертеж на плоттере или принтере в

заданном формате

#### **Знания:**

технические средства получения, обработки и передачи информации Экспертное оценивание выполнения практических занятий и внеаудиторной правила эксплуатации вычислительной самостоятельной работы техники

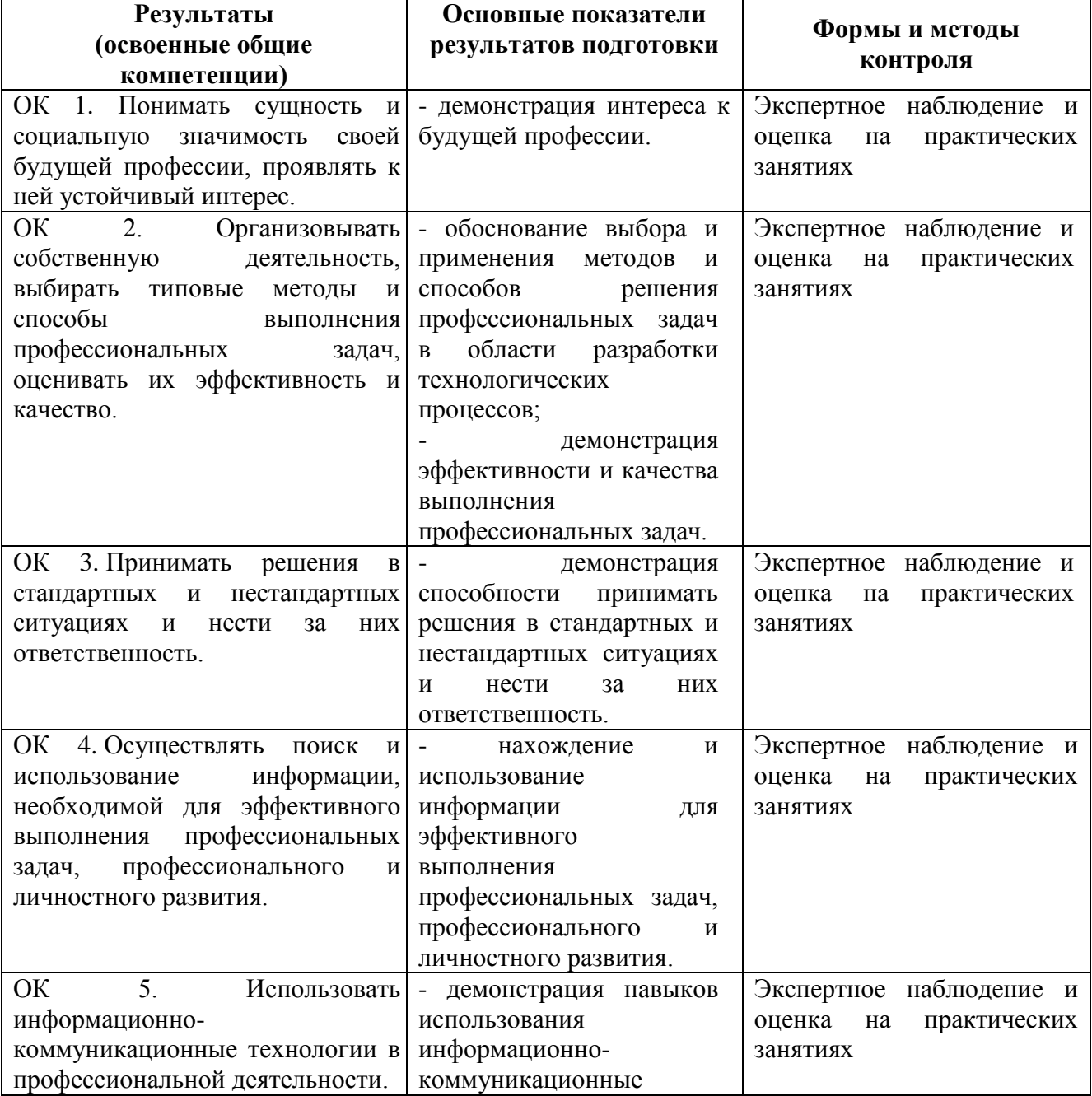

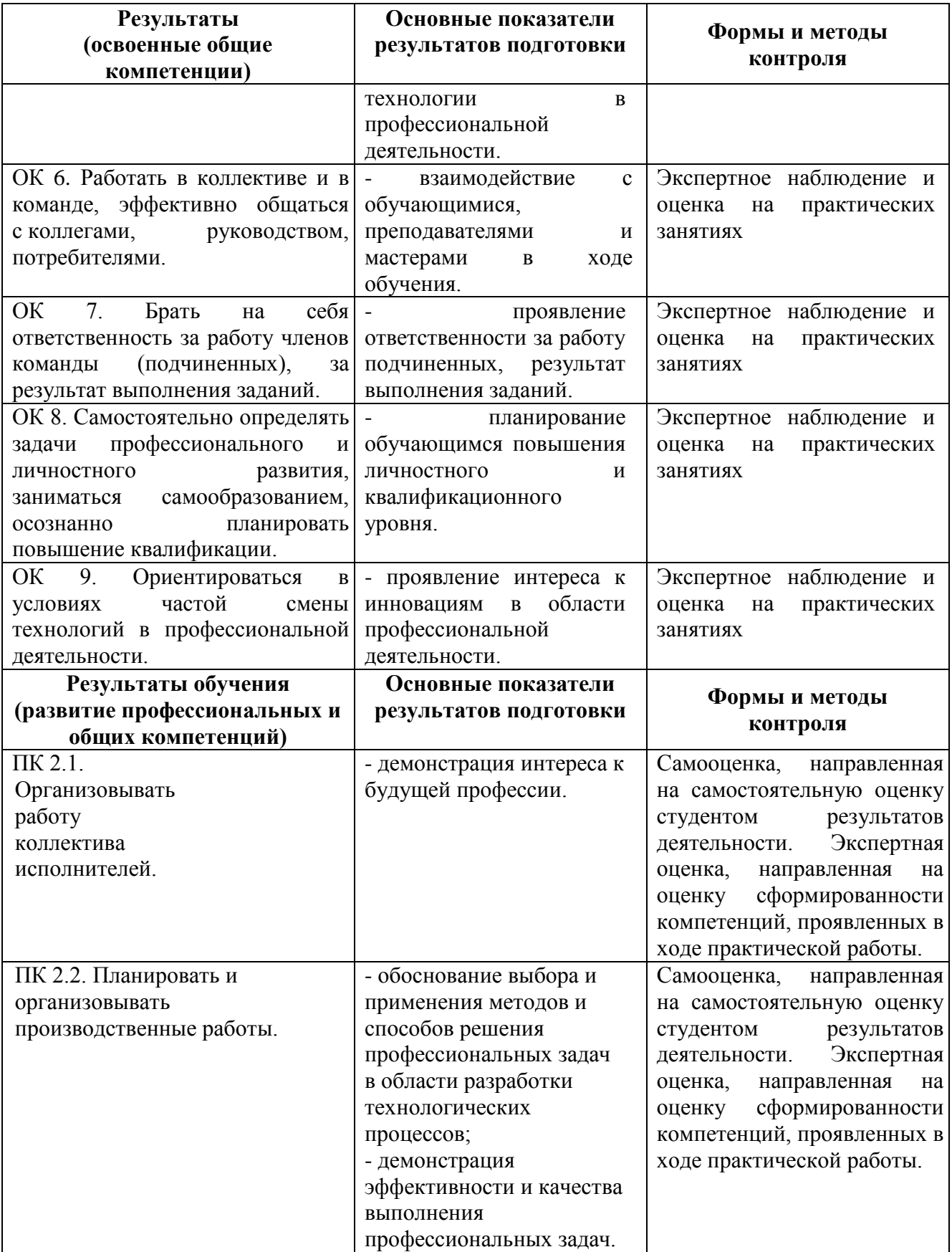

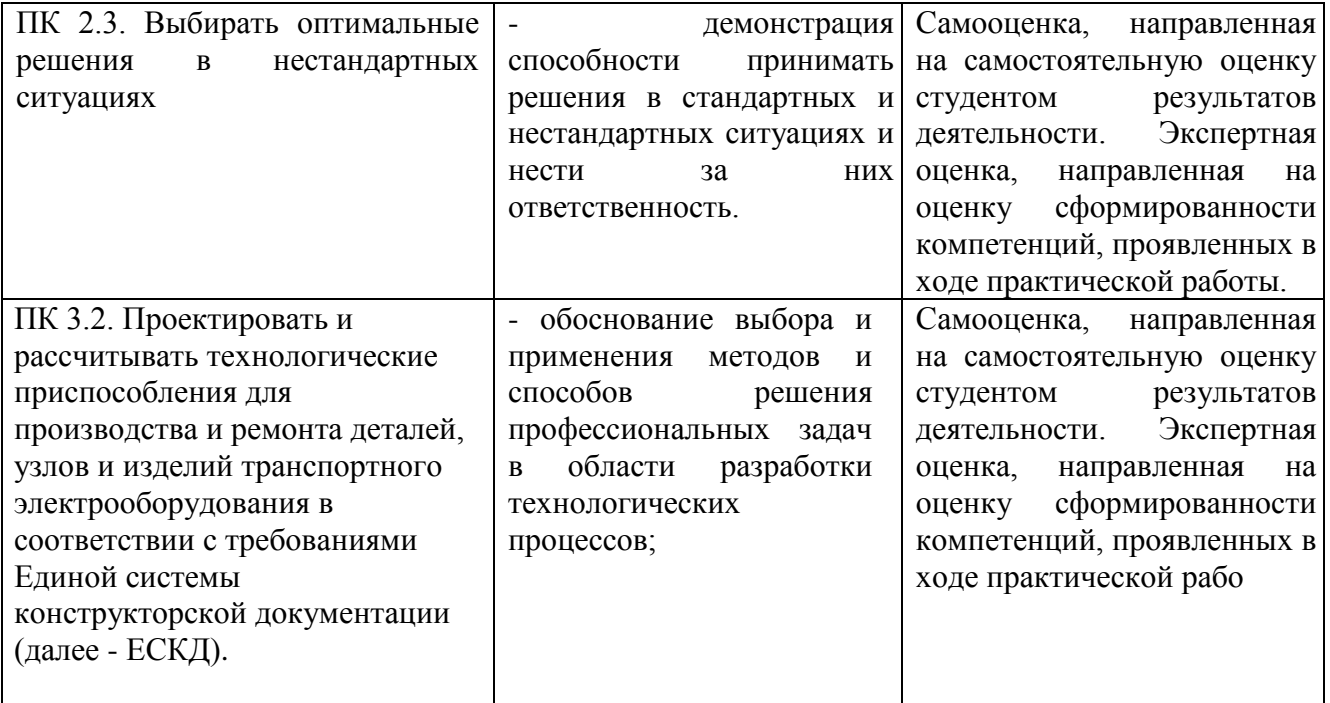